## UPS

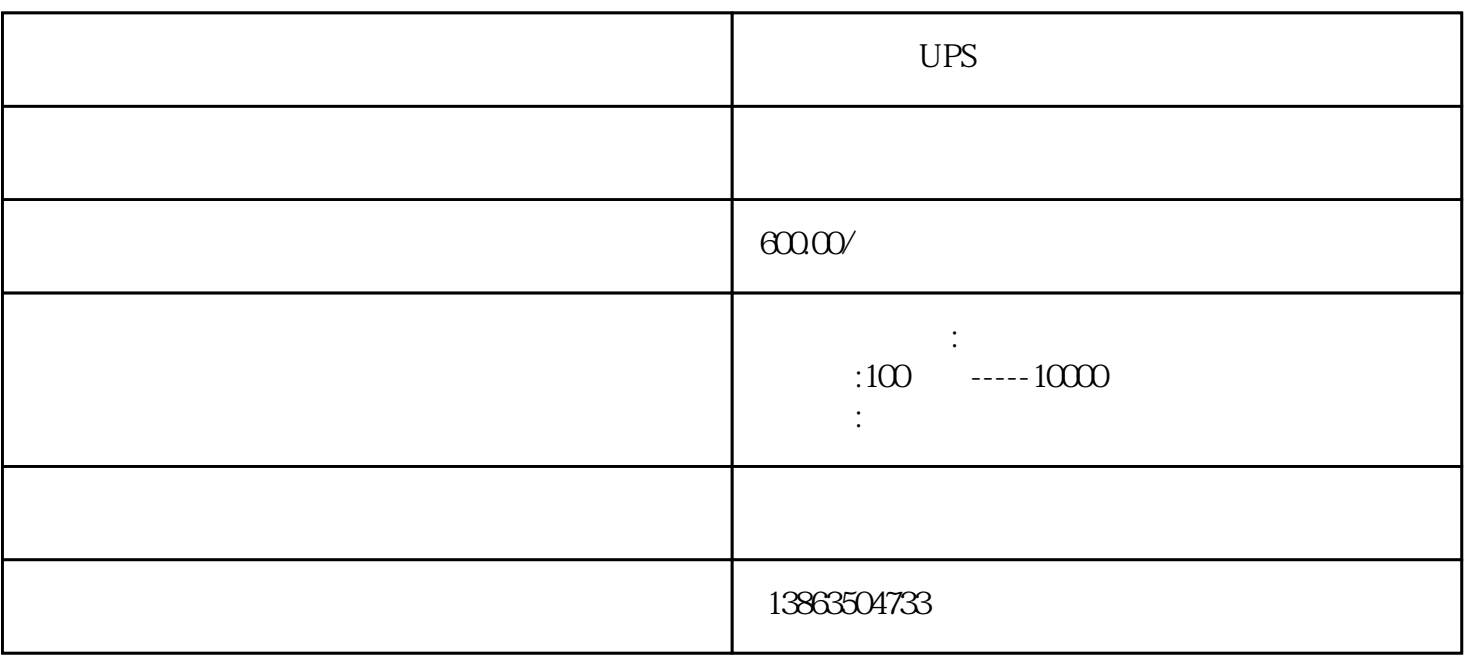

 $\frac{1}{2}$ ,  $\frac{1}{2}$ ,  $\frac{1}{2}$ ,

平湖市大型UPS出租演出专用不间断电源 平湖市 大型UPS出租 发电机柴油发电机

 $[3]$ 

 $\textsc{CAD/CAM/CAE}\qquad \qquad \textsc{CAD/CAM}\qquad \qquad \textsc{CAD/CAM}\qquad \qquad \textsc{CAD/CAM}\qquad \qquad$ 

CAD/CAM<br>AutoCAD

利用动力机的旋转带动发电机的转子,利用'电磁感应'原理,发电机就会输出感应电动势,经闭合的

Pro/UCimatron

1.  $\blacksquare$ 

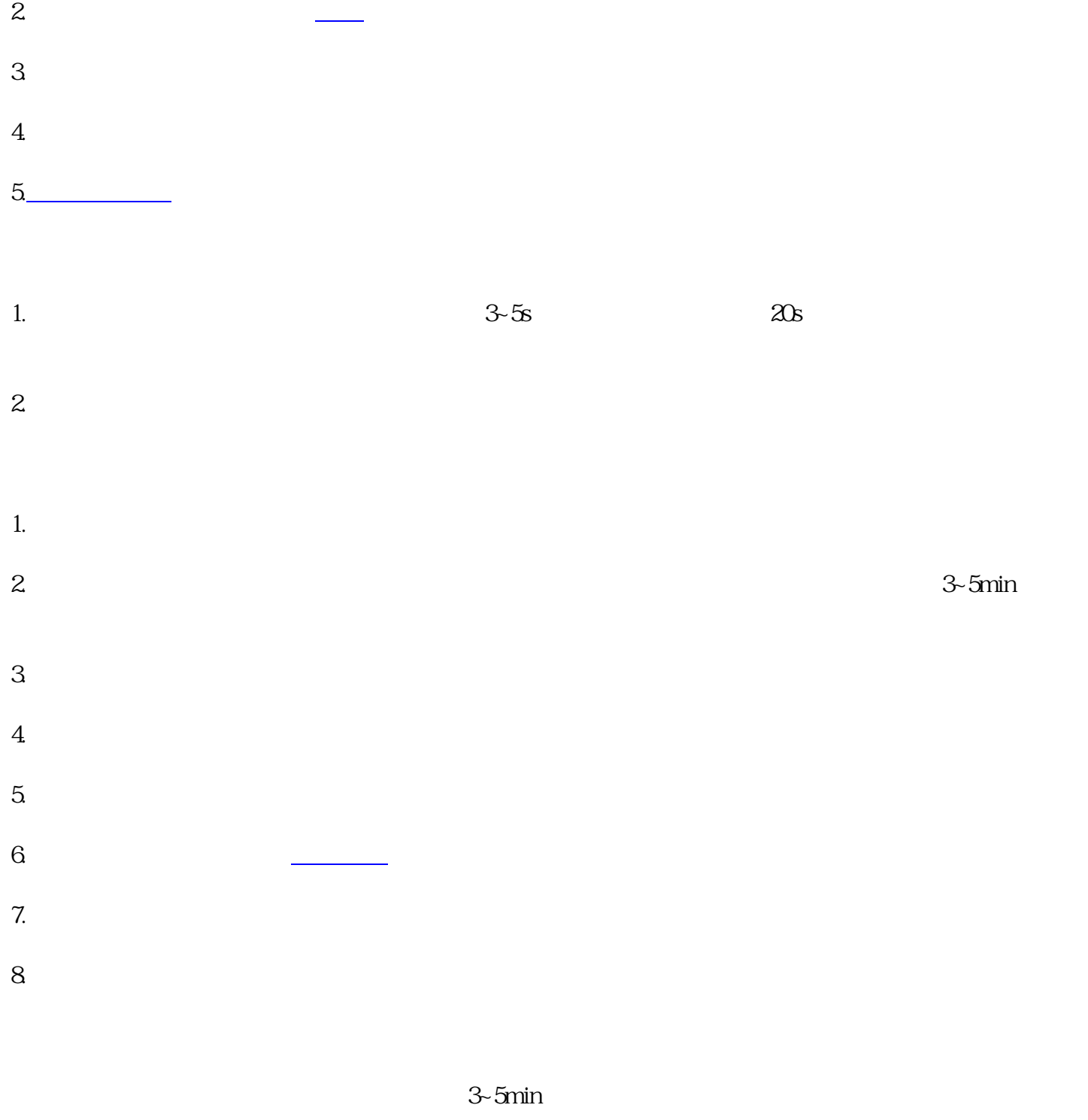

UPS